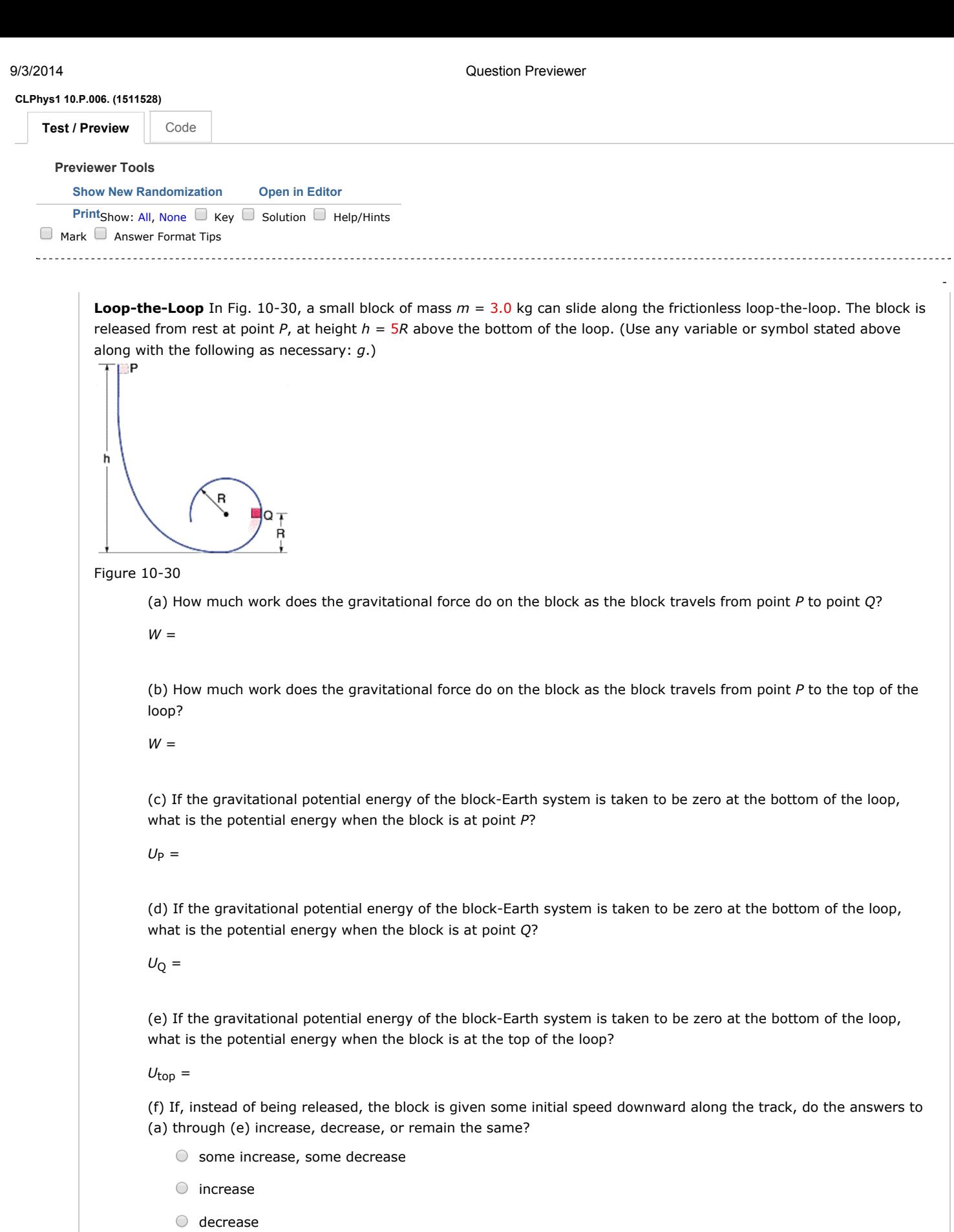

 $\circlearrowright$  remain the same

Question Details

-